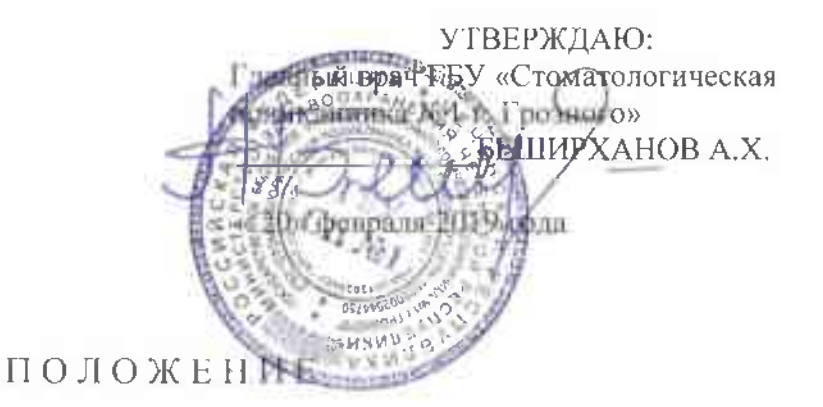

# об организации предоставления

# платных медицинских стоматологических услуг

в ГБУ «Стоматологическая поликлиника № 1 г. Грозного».

Обшие положения

1.1. Настоящее Положение разработано в соответствии с:

- Гражданским кодексом Российской Федерации;

- Федеральным законом от 21.11.2011 N 323-ФЗ «Об основах охраны здоровья граждан в Российской Федерации»;

- Федеральным законом от 29.11.2010 N 326-ФЗ «Об обязательном медицинском страховании в Российской Федерации»;

- Законом Российской Федерации от 07.02.1992 N 2300-1 «О защите прав потребителей»;

- Постановлением Правительства Российской Федерации от 04.10.2012 № 1006 «Об утверждении Правил предоставления медицинскими организациями платных медицинских услуг»;

- и другими нормативными правовыми актами, регулирующими данный ВИД деятельности, в целях осуществления защиты прав граждан в области охраны здоровья, а также упорядочения процесса оказания медицинских услуг на платной основе.

1.2. Настоящие Положение определяет порядок и условия предоставления гражданам платных медицинских услуг.

1.3. Для целей настоящего Положения используются следующие основные тантаноп

«платные медицинские услуги» - медицинские услуги, предоставляемые на возмездной основе за счет личных средств граждан, средств юридических лиц и иных средств на основании договоров, в том числе договоров добровольного медицинского страхования (далее - договор);

«потребитель» - физическое лицо, имеющее намерение получить либо получающее платные медицинские услуги лично в соответствии с договором. Потребитель, получающий платные медицинские услуги, является пациентом, на которого распространяется действие Федерального закона «Об основах охраны здоровья граждан в Российской Федерации»;

«заказчик» - физическое (юридическое) лицо, имеющее намерение заказать (приобрести) либо заказывающее (приобретающее) платные медицинские услуги в соответствии с договором в пользу потребителя;

«исполнитель» - медицинская организация, предоставляющая платные медицинские стоматологические услуги - ГБУ «Стоматологическая поликлиника  $N_2$  1  $\Gamma$ . Грозного».

1.4. Платные медицинские услуги предоставляются IБУ «Стоматологическая поликлиника № 1 г. Грозного».

на основании видов работ (услуг), составляющих медицинскую деятельность, указанных в приложениях к лицензии на осуществление медицинской деятельности, выданной учреждению в установленном порядке, а именно: рентгенологии, стоматологии общей практики, стоматологии терапевтической, стоматологии хирургической, а также экспертизу качества медицинской помощи и экспертизу временной нетрудоспособности.

#### П. Условия предоставления платных медицинских услуг

2.1. При заключении договора потребителю (заказчику) Учреждением (исполнителем) предоставляется в доступной форме информация о возможности получения медицинской помощи без взимания платы на основании Постановления Правительства РФ от 18 октября 2013 г. N 932 «О программе государственных гарантий бесплатного оказания гражданам медицинской помощи на 2019 год и на плановый период 2020 и 2021 годов» (далее - программа).

Отказ потребителя от заключения договора не может быть причиной уменьшения видов и объемов медицинской помощи, предоставляемых такому потребителю без взимания платы в рамках программы и территориальной программы.

2.2. Учреждение, имеет право предоставлять платные медицинские услуги:

а) при предоставлении медицинских услуг анонимно, за исключением случаев, предусмотренных законодательством Российской Федерации;

б) гражданам иностранных государств, лицам без гражданства, за исключением лиц, застрахованных по обязательному медицинскому страхованию, и гражданам Российской Федерации, не проживающим постоянно на ее территории и не являющимся застрахованными по обязательному медицинскому страхованию, если иное не предусмотрено международными договорами Российской Федерации;

в) при самостоятельном обращении за получением медицинских услуг, за исключением случаев и порядка, предусмотренных статьей 21 Федерального закона от 21.11.2011 №323-ФЗ «Об основах охраны здоровья граждан в Российской Федерации».

2.3. Цены на медицинские услуги определяются на основании утвержденных тарифов на лечебно-диагностические услуги, оказываемые Государственным бюджетным учреждением ГБУ «Стоматологическая поликлиника № 1 г. Грозного». (далее по тексту -«тарифов на услуги»).

2.4. Исполнитель обеспечивает пациенту:

- оказание платных медицинских услуг высококвалифицированными врачами;

- использование местной анестезии;

- использование высококачественных расходных материалов.

2.5. При предоставлении платных медицинских услуг должны соблюдаться порядки оказания медицинской помощи, утвержденные Министерством здравоохранения Российской Федерации.

2.6. Платные медицинские стоматологические услуги могут предоставляться в полном объеме в соответствии с алгоритмами оказания стоматологической помощи.

2.7. При заключении договора о предоставлении платных медицинских услуг до сведения граждан доводится конкретная информация о возможности и порядке получения медицинских услуг на бесплатной основе. Факт доведения фиксируется в медицинской документации.

#### III. Порядок предоставления платных медицинских услуг

3.1. Учреждение предоставляет платные медицинские услуги, качество которых должно соответствовать условиям договора, а при отсутствии в договоре условий об их качестве - требованиям, предъявляемым к услугам соответствующего вида,

В случае если федеральным законом, иными нормативными правовыми актами Российской Федерации предусмотрены обязательные требования к качеству медицинских услуг, качество предоставляемых платных медицинских услуг должно соответствовать этим требованиям.

3.2. Платные медицинские стоматологические услуги предоставляются при наличии информированного добровольного согласия потребителя (законного представителя потребителя), данного в порядке, установленном законодательством Российской Федерации об охране здоровья граждан.

3.3. Учреждение в лице исполнителей соответствующих услуг предоставляет потребителю (законному представителю потребителя) по его требованию и в доступной для него форме информацию:

- о состоянии его здоровья, включая сведения о результатах обследования, диагнозе, методах лечения, связанном с ними риске, возможных вариантах и последствиях медицинского вмешательства, ожидаемых результатах лечения;

- об используемых при предоставлении платных медицинских стоматологических услуг лекарственных препаратах и медицинских изделиях, в том числе о сроках их годности (гарантийных сроках), показаниях (противоноказаниях) к применению.

3.4. Учреждение обеспечивает потребителей медицинских услуг информацией посредством размещения на сайте в информационно-телекоммуникационной сети "Интернет", а также на информационных стендах (стойках) учреждения, содержащей следующие сведения:

а) наименование учреждения;

б) адрес места нахождения:

в) данные документа, подтверждающего факт внесения сведений о юридическом лице в Единый государственный реестр юридических лиц, с указанием органа, осуществившего государственную регистрацию;

г) сведения о лицензии ГБУ «Стоматологическая поликлиника № 1 г. Грозного».

д) перечень платных медицинских услуг с указанием цен в рублях, сведения об условиях, порядке, форме предоставления медицинских услуг и порядке их оплаты;

е) порядок и условия предоставления медицинской помощи в соответствии с программой и территориальной программой;

ж) сведения о медицинских работниках, участвующих в предоставлении платных медицинских услуг, об уровне их профессионального образования и квалификации;

з) режим работы медицинской организации, график работы медицинских работников, участвующих в предоставлении платных медицинских услуг;

и) адреса и телефоны органа исполнительной власти субъекта Российской Федерации в сфере охраны здоровья граждан, территориального органа Федеральной службы по надзору в сфере здравоохранения и территориального органа Федеральной службы по надзору в сфере защиты прав потребителей и благополучия человека.

3.5. Информация, размещенная на информационных стендах (стойках), доступна неограниченному кругу лиц в течение всего рабочего времени учреждения.

3.6. Учреждение предоставляет для ознакомления по требованию потребителя и (или) заказчика:

а) конию учредительного документа учреждения;

б) копию лицензии на осуществление медицинской деятельности с приложением перечня работ (услуг).

- По всем вопросам оказания платных медицинских услуг, потребитель имеет право обратиться к ответственным лицам, занимающимся организацией и оформлением отношений по предоставлению платных медицинских услуг:

- заместитель главного врача по медицинской части;

- заведующий отделением врач-стоматолог-терапевт;

3.7. При заключении договора по требованию потребителя и (или) заказчика предоставляется в доступной форме информация о платных медицинских стоматологических услугах, содержащая следующие сведения:

а) порядки оказания медицинской помощи и стандарты медицинской помощи, применяемые при предоставлении платных медицинских услуг;

б) информация о конкретном медицинском работнике, предоставляющем соответствующую платную медицинскую услугу (его профессиональном образовании и квалификации);

в) информация о методах оказания медицинской помощи, связанных с ними рисках, возможных видах медицинского вмешательства, их последствиях и ожидаемых результатах оказания медицинской помощи;

г) другие сведения, относящиеся к предмету договора.

3.8. До заключения договора учреждение в письменной форме уведомляет потребителя (заказчика) о том, что несоблюдение указаний (рекомендаций) медицинского работника, предоставляющего платную медицинскую услугу, в том числе пазначенного режима лечения, могут снизить качество предоставляемой платной медицинской услуги, повлечь за собой невозможность ее завершения в срок или отрицательно сказаться на состоянии здоровья потребителя.

### IV. Порядок заключения договора и оплаты медицинских услуг

4.1. Договор заключается потребителем (заказчиком) и учреждением в письменной форме.

4.2. Договор содержит:

а) сведения об исполнителе;

б) номер лицензии ГБУ «Стоматологическая поликлиника № 1 г. Грозного».

на осуществление медицинской деятельности, дата ее регистрации;

в) фамилию, имя и отчество (если имеется), адрес места жительства и телефон потребителя (законного представителя потребителя);

фамилию, имя и отчество (если имеется), адрес места жительства и телефон заказчика - физического лица;

наименование и адрес места пахождения заказчика - юридического лица;

г) перечень платных медицинских услуг, предоставляемых в соответствии с договором;

д) стоимость платных медицинских стоматологических услуг, сроки и порядок их оплаты;

е) условия и сроки предоставления платных медицинских услуг;

ж) ответственность сторон за невыполнение условий договора;

з) порядок изменения и расторжения договора;

и) иные условия, определяемые по соглашению сторон.

4.3. Договор составляется в 2 экземплярах, один из которых находится у учреждения, второй - у потребителя.

4.4. На предоставление платных медицинских услуг может быть составлен предварительный заказ-наряд.

4.5. В случае если при предоставлении платных медицинских стоматологических услуг требуется предоставление на возмездной основе дополнительных медицинских услуг, не предусмотренных договором, учреждение обязано предупредить об этом

потребителя (заказчика).

Без согласия потребителя (заказчика) на заключение нового договора платных **VCЛVГ** учреждение не вправе предоставлять лополнительные мелицинские стоматологические услуги на возмездной основе.

4.6. В случае если при предоставлении платных медицинских услуг потребуется предоставление дополнительных медицинских услуг по экстренным показаниям для устранения угрозы жизни потребителя при внезапных острых заболеваниях, такие медицинские услуги оказываются без взимания платы в соответствии с Федеральным законом «Об основах охраны здоровья граждан в Российской Федерации».

4.7. В случае отказа потребителя после заключения договора от получения медицинских услуг договор расторгается. Учреждение информирует потребителя (заказчика) о расторжении договора по инициативе потребителя, при этом потребитель (заказчик) оплачивает учреждению фактически понесенные учреждением расходы, связанные с исполнением обязательств по договору.

4.8. Потребитель (заказчик) обязан оплатить предоставленную учреждением медицинскую услугу в сроки и в порядке, которые определены договором.

4.9. Потребителю (заказчику) в соответствии с законодательством Российской Федерации вылается документ, подтверждающий произведенную оплату предоставленных медицинских услуг (контрольно-кассовый чек).

4.10. Учреждением носле исполнения договора по требованию потребителя выдаются медицинские документы (копии медицинских документов, выписки из медицинских документов), отражающие состояние его здоровья после получения платных медицинских услуг.

4.11. Заключение договора добровольного медицинского страхования и оплата медицинских услуг, предоставляемых в соответствии с указанным договором, осуществляются в соответствии с Гражданским кодексом Российской Федерации и Законом РФ от 27 ноября 1992 г. N 4015-I «Об организации страхового дела в Российской Федерации».

4.12. Договоры могут быть заключены на платное комплексное медицинское обслуживание юридических лиц (прикрепленный контингент), а так же отдельных граждан.

4.13. В соответствии с заключенным договором, учреждение обеспечивает предоставление платных соответствующих требованиям, медицинских услуг, предъявляемым к методам диагностики, профилактики и лечения, разрешенным на территории РФ.

 $4.14.$ Оказание платных медицинских услуг юридическим лицам И индивидуальным предпринимателям, осуществляется путем заключения договора через договорный отдел учреждения. Договорный отдел организует и контролирует процесс согласования договора у специалистов учреждения.

4.15. При предоставлении платных медицинских услуг могут выдаваться листки временной нетрудоспособности в установленном порядке и другие виды справок установленного образца.

#### V. Перечень платных медицинских услуг, которые может оказывать учреждение

5.1. Платные медицинские услуги предоставляются в виде:

- профилактической,

- лечебно-диагностической,

5.2. Неречень медицинских услуг, оплачиваемых за счет средств организаций, граждан и добровольного медицинского страхования, а также Перечень услуг немедицинского характера, которые могут предоставляться медицинским учреждением по желанию Заказчика, формируются медицинским учреждением самостоятельно. Перечень платных услуг:

• лечение и удаление зубов под местным обезболиванием, кроме детей и подростков до 18 лет:

 $\mathcal{M}_0$ 

все виды стоматологической помощи, указанные и утвержденные в тарифах на лечебно-диагностические услуги. оказываемые Государственным бюджетным учреждением ГБУ «Стоматологическая поликлиника № 1 г. Грозного».

5.3. Платные услуги предоставляются в соответствии с требованиями, ÷. предъявляемыми к методам диагностики, профилактики и лечения, разрешенными на территории Российской Федерации.

5.4. Платные услуги предоставляются для более полного удовлетворения стоматологической медицинской помощью населению. При этом основной задачей учреждения является реализация платных услуг с целью привлечения дополнительных средств для материально - технического развития.

#### VI. Порядок оплаты медицинских услуг-

6.1. Оплата за медицинские услуги Заказчиками производится на основании заказ-наряда наличными денежными средствами в кассе учреждения либо в безналичном порядке с использованием банковских карт по терминальному оборудованию;

6.2. Учреждение выдает Заказчику после оплаты им медицинских услуг, чек контрольно-кассовой машины, подтверждающие прием наличных денег.

6.3. Оплата медицинских услуг Заказчиками - организациями производится платежными поручениями по факту оказания услуг на основании счетов-фактур учреждения, акта оказанных услуг, счетов-реестров, в срок установленный в договоре.

## VII. Ответственность исполнителя и контроль за предоставлением платных медицинских услуг-

7.1. За неисполнение либо ненадлежащее исполнение обязательств по договору учреждение несет ответственность, предусмотренную законодательством Российской Федерации.

7.2. Вред. причиненный жизни или здоровью пациента в результате предоставления некачественной платной медицинской услуги, подлежит возмещению учреждением в соответствии с законодательством Российской Федерации.

7.3. Контроль за соблюдением настоящего Положения осуществляет Федеральная служба по надзору в сфере защиты прав потребителей и благополучия человека в рамках установленных полномочий.

7.4. Исполнитель производит возврат денежных средств Заказчику на основании «Правил возврата денежных средств по договорам на оказание платных медицинских услуг» в следующих случаях: ненадлежащего оказания медицинских услуг, отказа Заказчика от предоставления услуг по неотлагательным обстоятельствам либо медицинским показаниям, ошибочно взысканной суммы сверх тарифов установленных Учреждением, а также в случаях предусмотренных Законодательством РФ.

# VIII Контроль за соблюдением правил предоставления платных медицинских услугосуществляют

8.1. Орган исполнительной власти субъекта Российской Федерации в сфере охраны здоровья граждан:

-Министерство Здравоохранения Чеченской Республике;

-Территориальный орган Федеральной службы по надзору в сфере защиты прав потребителей и благополучия человека;

- Управление Федеральной службы по надзору в сфере защиты прав потребителей и благополучия человека по Чеченской Республике: г. Грозный, ул. Урицкого № 2а, тел.: 8  $(8712)$  29-41-89.

- Территориальный орган Федеральной службы по надзору в сфере здравоохранения:

Территориальный орган Федеральной службы по надзору в сфере здравоохранения и социального развития по Чеченской Республике: г.Грозный, ул.Исаева № 36, тел: 8 (712)  $022 - 61 - 53$ .

167